# **3**

# <span id="page-0-0"></span>**FrameMaker Commands version 5.5.6(D)**

### **Overview**

This chapter contains a complete table of the FrameMaker commands (german version) with

- Command name;
- Menu label;
- Keyboard shortcut(s);
- Function code;
- Scope.

Not all of these elements are defined for all commands. This table is based on the file

\$FMHOME\fminit\configui\cmds.cfg

Documentation about the commands can be found in the on-line manual "Changing Setup Files".

### **Disclaimer**

Although every possible care was taken to produce this table, no guarantee about its correctness can be given by the editor.

The editor appreciates any notion of error to keep the table as correct as possible.

Klaus Daube, Docu + Design Daube mailto:ddd@daube.ch

# **List of commands**

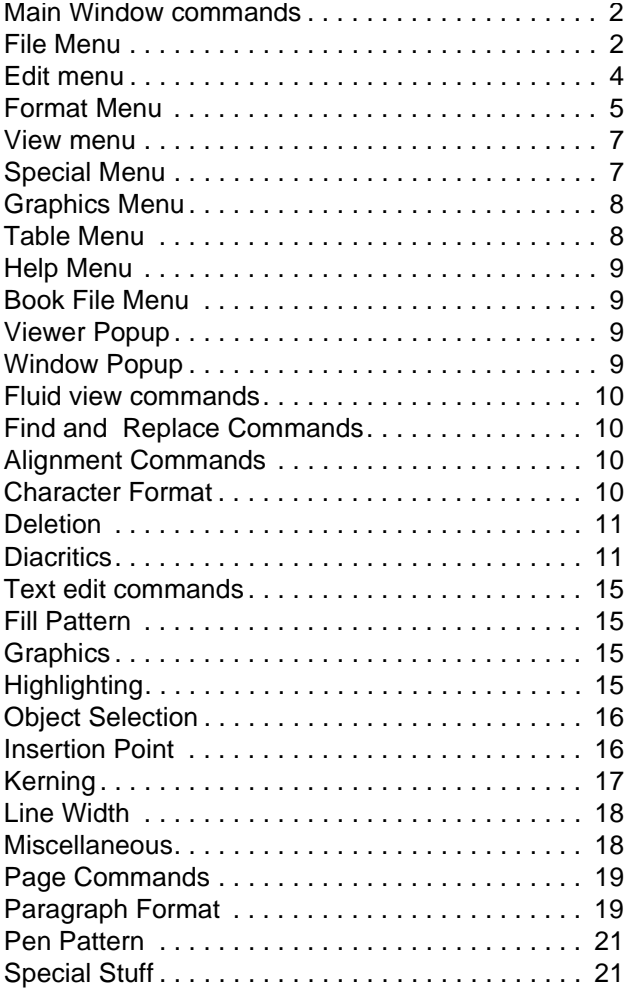

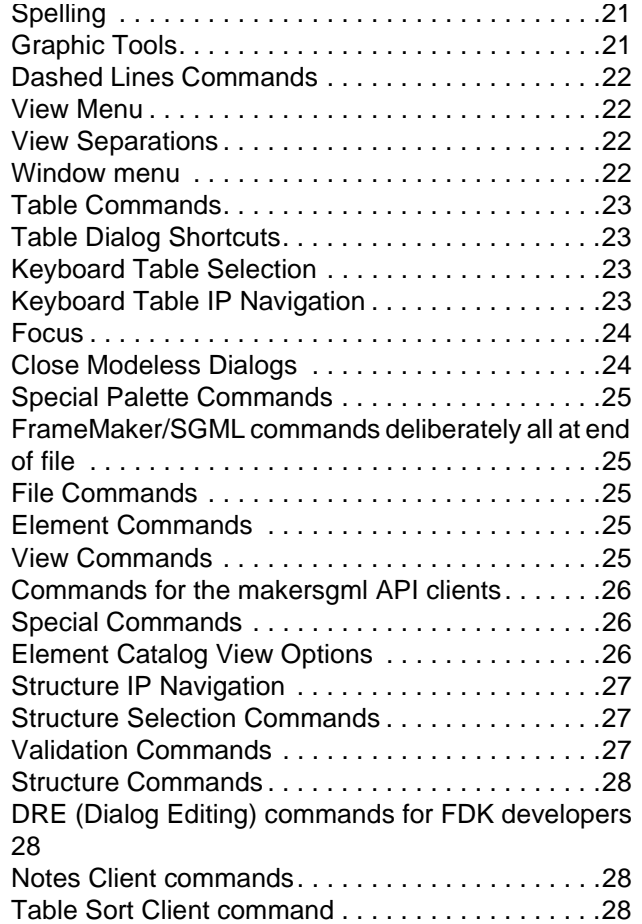

Some commands provide more than 1 key sequence and some do not provide any! The symbol <sub>•</sub> defines a blank (which you will not note otherwise).

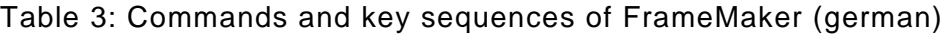

<span id="page-1-1"></span><span id="page-1-0"></span>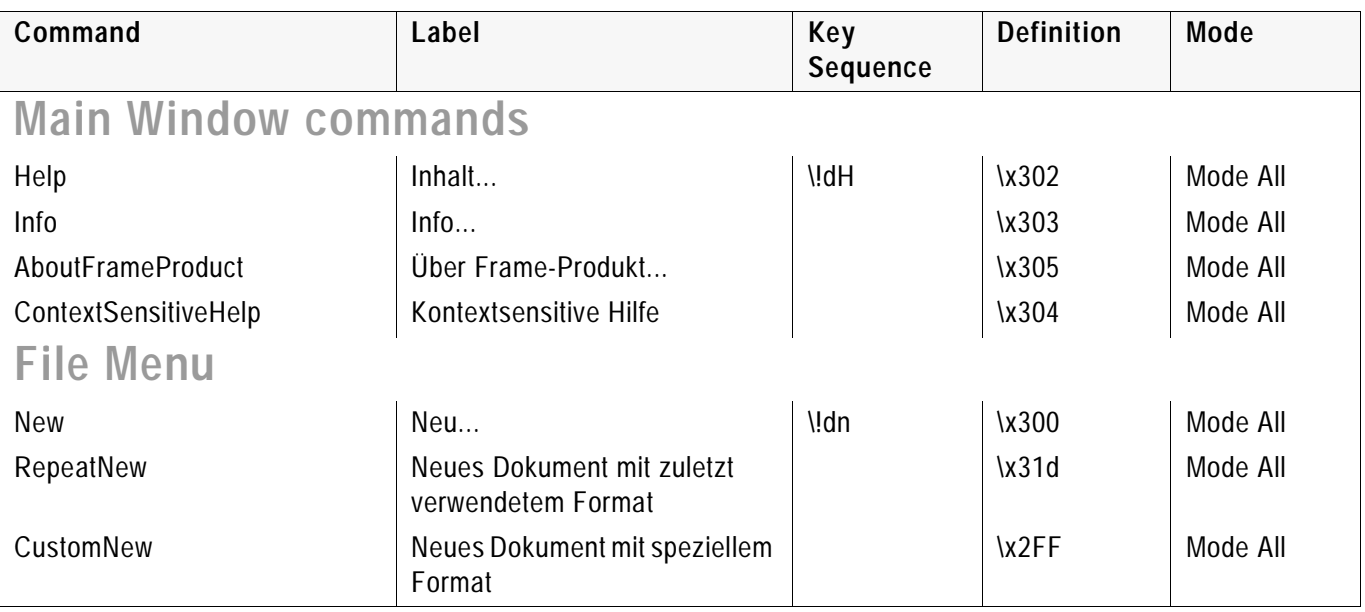

### File Menu

| Command                                                | Label                                                                                                   | Key           | <b>Definition</b>         | Mode     |
|--------------------------------------------------------|----------------------------------------------------------------------------------------------------|---------------|---------------------------|----------|
|                                                        |                                                                                                    | Sequence      |                           |          |
| Open                                                   | Öffnen                                                                                                  | \!do          | \x301                     | Mode All |
| OpenHeroic <sup>a)</sup>                               | Heroic öffnen                                                                                           | \!oH          | \x306                     | Mode All |
| OpenSilent b)                                          | Silent öffnen                                                                                           | $\sqrt{10S}$  | \x307                     | Mode All |
| Save                                                   | Sichern                                                                                                 | \!ds          | \x310                     | Mode All |
| SaveAs                                                 | Sichern als                                                                                             | \!da          | \x311                     | Mode All |
| Revert                                                 | Letzte Sicherung                                                                                        | $\mathsf{Id}$ | $\frac{1}{2}$             | Mode All |
| ImportFile                                             | Datei                                                                                                   | \!di          | \x314                     |          |
| <b>ImportFormats</b>                                   | Formate                                                                                                 | \!df          | \x316                     | Mode All |
| !ShowImportFiles                                       |                                                                                                    |               | $\lambda$ C <sub>14</sub> | Mode All |
| Print                                                  | Drucken                                                                                                 | \!dd          | \x313                     | Mode All |
| Generate                                               | ReservedLabel<br>Document Generieren/Buch<br>ReservedLabel<br><b>Book Generieren/Aktualis-</b><br>ieren | \!dg          | \x315                     | Mode All |
| DocCompare                                             | Dokumente vergleichen                                                                                   | \!dtv         | $\x31F$                   | Mode All |
| DocReport                                              | Statistik                                                                                               | \!dts         | \xF10                     | Mode All |
| ApiClientInfo                                          | API-Client Info                                                                                         | \!fti         | \xF11                     | Mode All |
| ValidateHypertext                                      | Hypertext prüfen                                                                                        | \!vh          | $\kappa$ F13              | Mode All |
| <b>MWHTMLSetup</b>                                     | HTML-Einstellungen                                                                                      | \!fth         |                           |          |
| Capture                                                | Kamera                                                                                                  | \!dtk         | \x256                     | Mode All |
| CaptureInStandardFormat                                | Aufnahme in Standardformat                                                                              | \!dtK         | \x251                     | Mode All |
| !Macro                                                 | Makro                                                                                                   | \!dtm         | \x317                     | Mode All |
| StartStopRecordingKeys                                 | Makro-Aufzeichnung starten/<br>beenden                                                                  |               | \x0252                    | Mode All |
| !MacroGetTrigger                                       | Makro-Aufzeichnung beenden                                                                              |               | \x253                     | Mode All |
| Preferences                                            | Voreinstellungen                                                                                        | \!dE          | \x318                     | Mode All |
| !ShowFilesRecentlyVisited                              |                                                                                                    |               | $\kappa$ C13              | Mode All |
| Quit                                                   | ReservedLabel                                                                                           | \!dv          | \x399                     | Mode All |
|                                                        | Document Schließen<br>Book Buch schließen                                                               | \!dq          |                           |          |
| QuitAll                                                | ReservedLabel<br>Document Geöffnete Dateien<br>schließen<br>Book Alle Dateien des Buchs<br>schließen    | \ldV<br>/ldQ  | $\x31B$                   | Mode All |
| SaveAll                                                | ReservedLabel<br>Document Geöffnete Dateien<br>sichern<br>Book Alle Dateien des Buchs<br>sichern        | \!dS          | $\x31C$                   | Mode All |
| TerminateMaker                                         | Beenden                                                                                                 | <b>\xFFF</b>  |                           | Mode All |
| GotoPreviousView (Use after<br>hypertext or Xref jump) | Zurück                                                                                                  | \!vv          | \xEF0                     |          |

Table 3: Commands and key sequences of FrameMaker (german)

<span id="page-3-0"></span>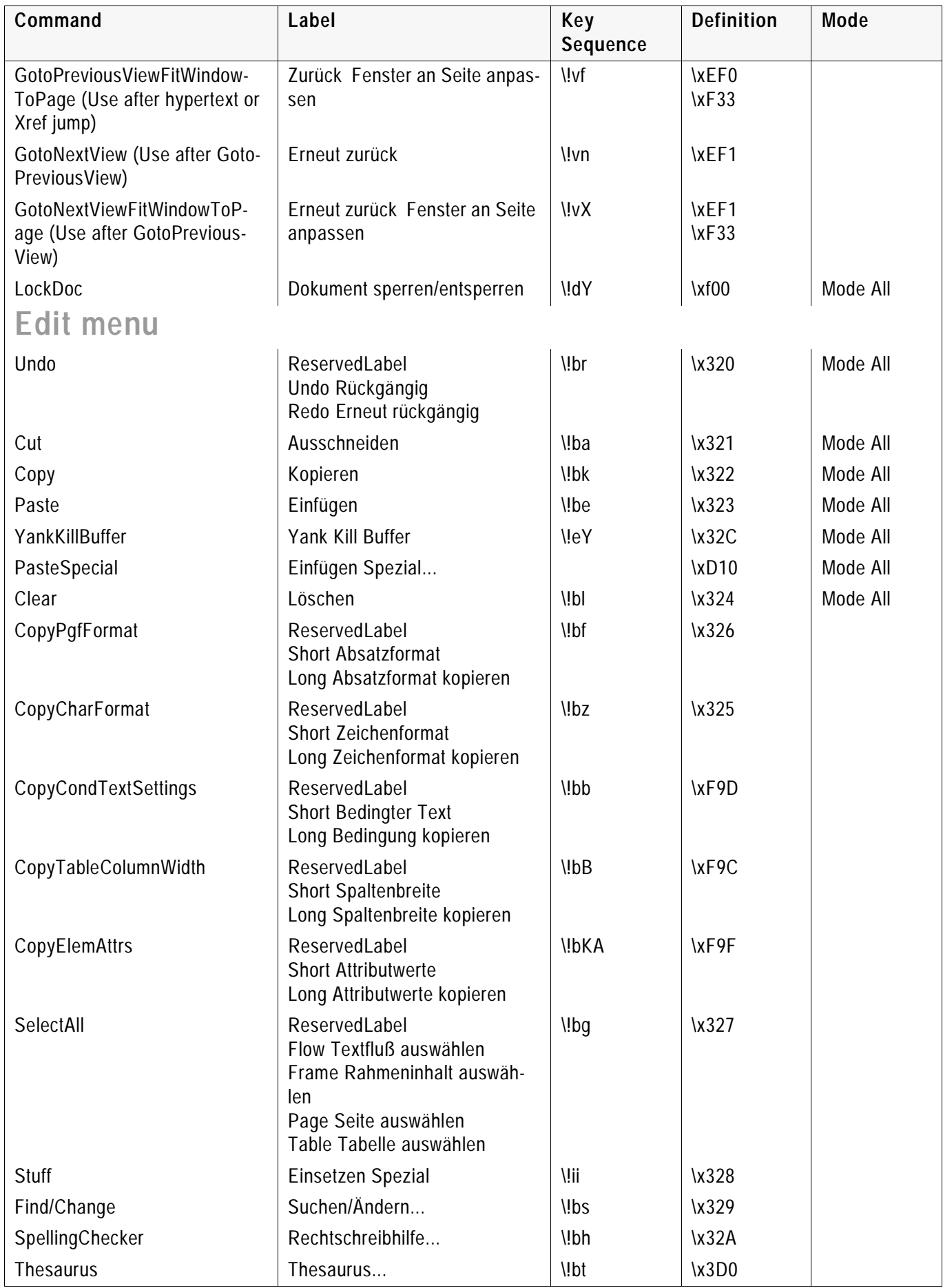

<span id="page-4-0"></span>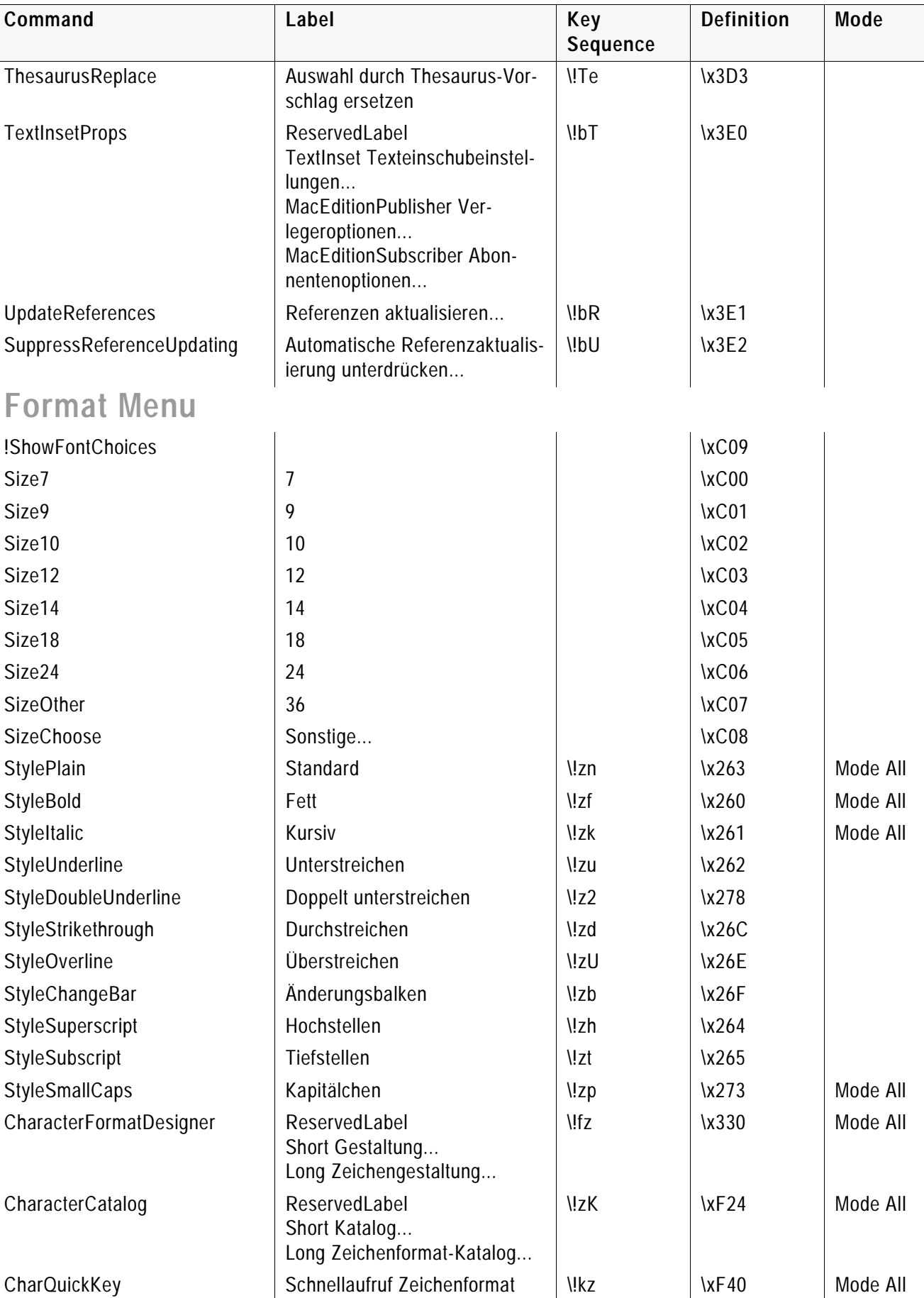

!ShowCharacterTags \xC11

CharacterDefaultPgfFont | Absatz-Standardschrift | ISZ | IX26D | Mode All

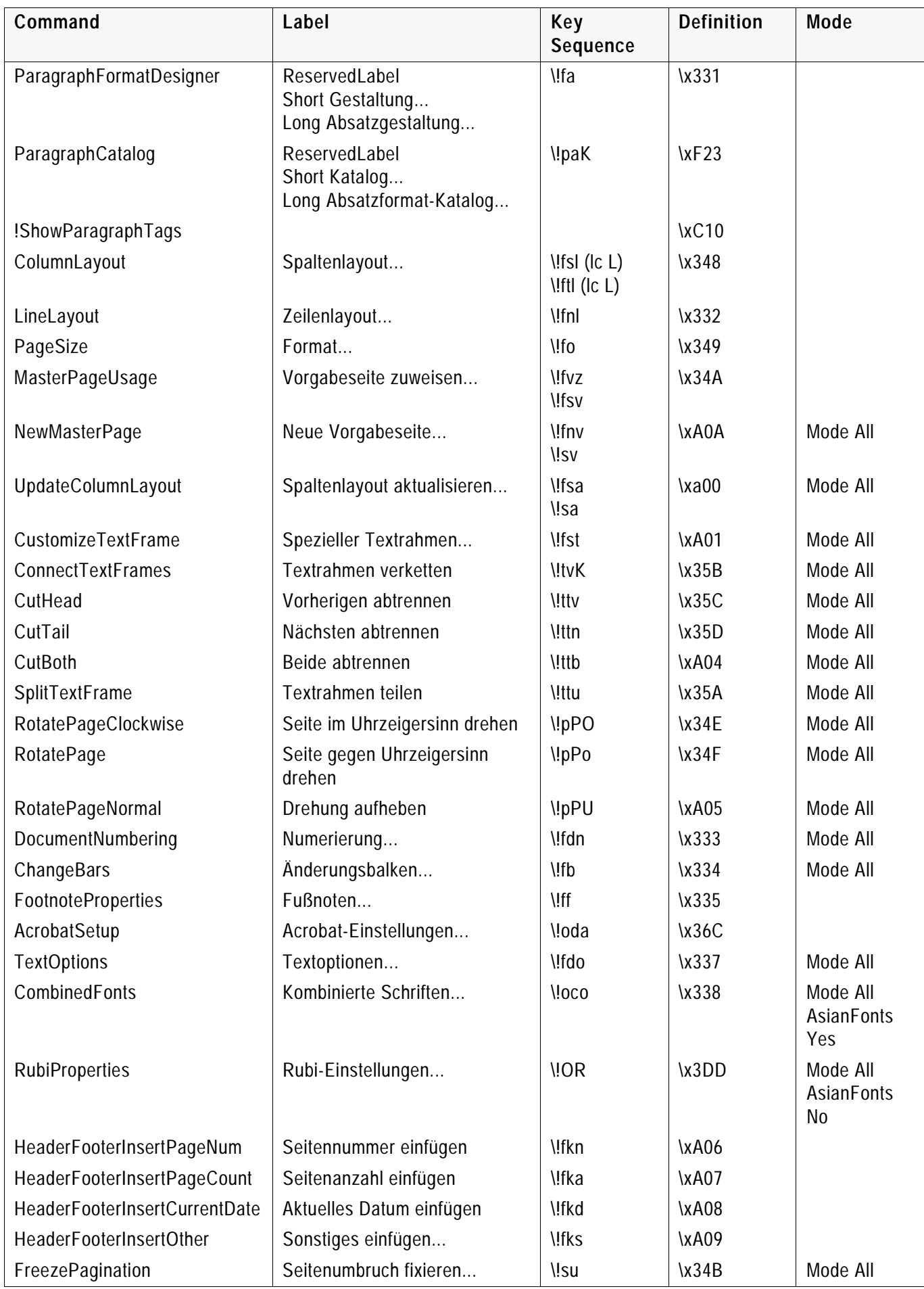

<span id="page-6-1"></span><span id="page-6-0"></span>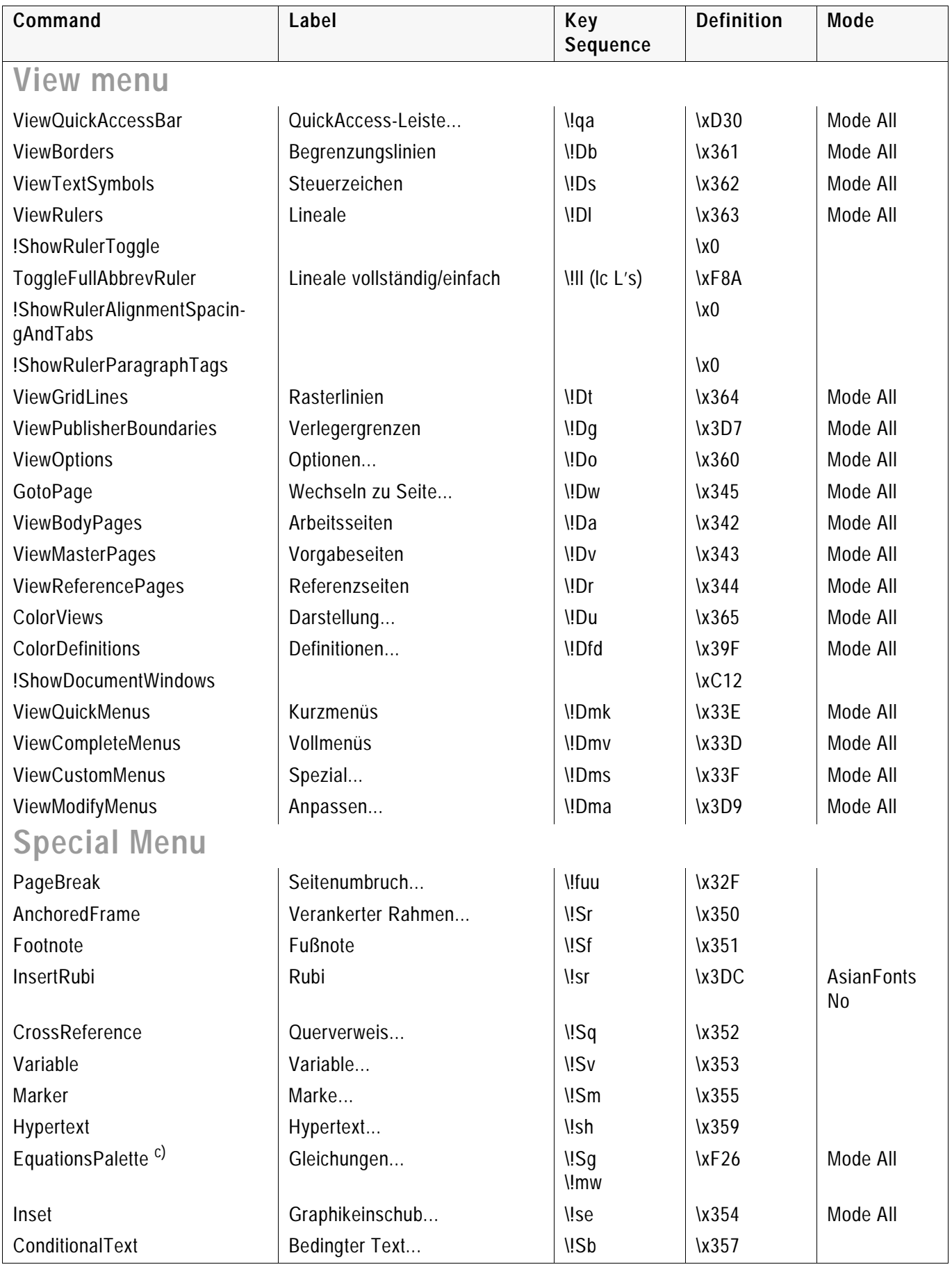

<span id="page-7-1"></span><span id="page-7-0"></span>![](_page_7_Picture_166.jpeg)

### Help Menu

![](_page_8_Picture_163.jpeg)

<span id="page-8-3"></span><span id="page-8-2"></span><span id="page-8-1"></span><span id="page-8-0"></span>![](_page_8_Picture_164.jpeg)

<span id="page-9-3"></span><span id="page-9-2"></span><span id="page-9-1"></span><span id="page-9-0"></span>![](_page_9_Picture_174.jpeg)

<span id="page-10-0"></span>![](_page_10_Picture_200.jpeg)

<span id="page-10-1"></span>

![](_page_11_Picture_199.jpeg)

![](_page_12_Picture_154.jpeg)

![](_page_12_Picture_155.jpeg)

![](_page_13_Picture_157.jpeg)

<span id="page-14-2"></span><span id="page-14-1"></span><span id="page-14-0"></span>![](_page_14_Picture_182.jpeg)

<span id="page-14-3"></span>

<span id="page-15-1"></span><span id="page-15-0"></span>![](_page_15_Picture_200.jpeg)

| rapic 5. Commands and Rey sequences of Framewarer (german) |                                              |                 |                |  |
|------------------------------------------------------------|----------------------------------------------|-----------------|----------------|--|
| Command                                                    | Label                                        | Key<br>Sequence | Definition     |  |
| <b>IPBottomOfColumn</b>                                    | Einfügemarke zum Spaltenende<br>bewegen      |                 | \x10E          |  |
| <b>IPStartOfFlow</b>                                       | Einfügemarke zum Textflußbe-<br>ginn bewegen |                 | \x10F          |  |
| <b>IPEndOfFlow</b>                                         | Einfügemarke zum Text-<br>flußende bewegen   |                 | \x110<br>\x106 |  |
| <b>IPToNextWordStart</b>                                   | Einfügemarke zum nächsten<br>Wort bewegen    | \!Mw            | \x140          |  |
| <b>IPToNextWordEnd</b>                                     | Einfügemarke zum Wortende                    |                 | \x0108         |  |

Table 3: Commands and key sequences of FrameMaker (german)

<span id="page-16-0"></span>![](_page_16_Picture_221.jpeg)

**Mode** 

<span id="page-17-1"></span><span id="page-17-0"></span>![](_page_17_Picture_182.jpeg)

### Page Commands

<span id="page-18-1"></span><span id="page-18-0"></span>![](_page_18_Picture_197.jpeg)

![](_page_18_Picture_198.jpeg)

![](_page_19_Picture_198.jpeg)

![](_page_20_Picture_169.jpeg)

<span id="page-20-3"></span><span id="page-20-2"></span><span id="page-20-1"></span><span id="page-20-0"></span>![](_page_20_Picture_170.jpeg)

![](_page_21_Picture_159.jpeg)

<span id="page-21-3"></span><span id="page-21-2"></span><span id="page-21-1"></span><span id="page-21-0"></span>![](_page_21_Picture_160.jpeg)

### Table Commands

<span id="page-22-3"></span><span id="page-22-2"></span><span id="page-22-1"></span><span id="page-22-0"></span>![](_page_22_Picture_173.jpeg)

<span id="page-23-1"></span><span id="page-23-0"></span>![](_page_23_Picture_205.jpeg)

![](_page_24_Picture_162.jpeg)

## <span id="page-24-1"></span><span id="page-24-0"></span>**FrameMaker/SGML commands deliberately all at end of file**

# <span id="page-24-2"></span>**File Commands**

<span id="page-24-4"></span><span id="page-24-3"></span>![](_page_24_Picture_163.jpeg)

<span id="page-25-2"></span><span id="page-25-1"></span><span id="page-25-0"></span>![](_page_25_Picture_185.jpeg)

![](_page_26_Picture_182.jpeg)

<span id="page-26-2"></span><span id="page-26-1"></span><span id="page-26-0"></span>![](_page_26_Picture_183.jpeg)

<span id="page-27-1"></span><span id="page-27-0"></span>![](_page_27_Picture_155.jpeg)

<span id="page-27-3"></span><span id="page-27-2"></span>a. After a OpenHeroic command, the document should be saved as MIF and reopened prior to editing.

b. A document opened via the SilentOpen command should never be saved; open it using the Open command to see if any reformatting took place during open.

c. Obsolete shortcut?)

d. Not supported on all platforms. This Command may not function in some GUI environments, such as X

e. Do not localize AdobeOnline.